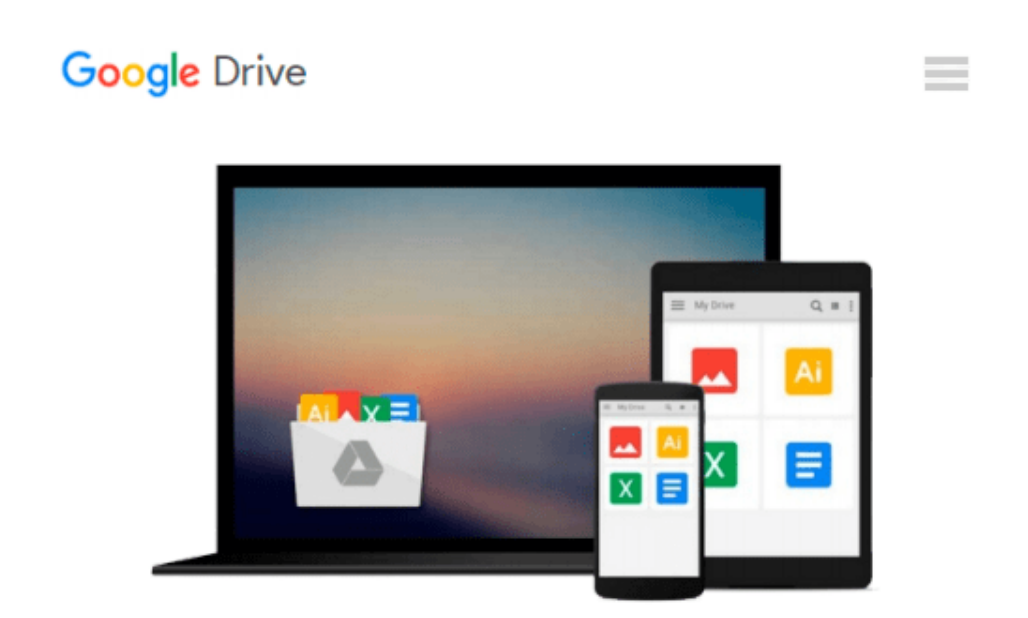

# **Windows 8.1 U?date für Desktop-Computer: Die Anleitung für Maus und Tastatur! (German Edition)**

*Günter Born*

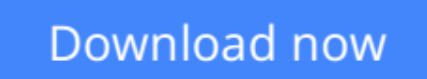

[Click here](http://zonebook.me/go/read.php?id=B00JIUPD64) if your download doesn"t start automatically

### **Windows 8.1 U?date für Desktop-Computer: Die Anleitung für Maus und Tastatur! (German Edition)**

Günter Born

#### **Windows 8.1 U?date für Desktop-Computer: Die Anleitung für Maus und Tastatur! (German Edition)** Günter Born

Mit Windows 8.1 Update möchte Microsoft den Desktop-Nutzern weiter entgegenkommen, die ihren Computer nach wie vor mit Maus und Tastatur bedienen. Der ausgewiesene Windows-Experte und Autor zahlreicher Fachbücher und Fachartikel Günter Born stellt in seinem eBook die wichtigsten Funktionen von Windows 8.1 Update vor. Allen Einsteigern erklärt er, wie die Kacheloberfläche und ihre Apps einfach zu bedienen sind, wie die Charms-Leiste funktioniert, wie Sie mit Ordnern und Dateien arbeiten, mit dem Desktop umgehen und im Windows Store einkaufen.

Diese Fragen und noch vieles mehr werden Ihnen in diesem eBook Schritt für Schritt erklärt - mit integrierten Videos (für iPhone-, iPad- und Tablet-Nutzer) oder verlinkten Videos, die Sie sich jederzeit im Internet ansehen können. Nutzen Sie also die Vorteile aus der Kombination eBook und Video-Training und lesen Sie die Anleitungen oder sehen Sie sich die Videos dazu an.

**[Download](http://zonebook.me/go/read.php?id=B00JIUPD64)** [Windows 8.1 U?date für Desktop-Computer: Die Anl ...pdf](http://zonebook.me/go/read.php?id=B00JIUPD64)

**[Read Online](http://zonebook.me/go/read.php?id=B00JIUPD64)** [Windows 8.1 U?date für Desktop-Computer: Die A ...pdf](http://zonebook.me/go/read.php?id=B00JIUPD64)

#### **Download and Read Free Online Windows 8.1 U?date für Desktop-Computer: Die Anleitung für Maus und Tastatur! (German Edition) Günter Born**

#### **From reader reviews:**

#### **Dolores Stiger:**

What do you consider book? It is just for students because they're still students or it for all people in the world, what the best subject for that? Merely you can be answered for that problem above. Every person has diverse personality and hobby for every other. Don't to be obligated someone or something that they don't desire do that. You must know how great along with important the book Windows 8.1 U?date für Desktop-Computer: Die Anleitung für Maus und Tastatur! (German Edition). All type of book is it possible to see on many options. You can look for the internet methods or other social media.

#### **Lanell Sessions:**

Windows 8.1 U?date für Desktop-Computer: Die Anleitung für Maus und Tastatur! (German Edition) can be one of your basic books that are good idea. Many of us recommend that straight away because this guide has good vocabulary that may increase your knowledge in vocab, easy to understand, bit entertaining but still delivering the information. The copy writer giving his/her effort to place every word into enjoyment arrangement in writing Windows 8.1 U?date für Desktop-Computer: Die Anleitung für Maus und Tastatur! (German Edition) but doesn't forget the main position, giving the reader the hottest as well as based confirm resource details that maybe you can be considered one of it. This great information may drawn you into new stage of crucial considering.

#### **Gary Forsyth:**

It is possible to spend your free time to read this book this e-book. This Windows 8.1 U?date für Desktop-Computer: Die Anleitung für Maus und Tastatur! (German Edition) is simple to bring you can read it in the recreation area, in the beach, train as well as soon. If you did not possess much space to bring often the printed book, you can buy often the e-book. It is make you easier to read it. You can save typically the book in your smart phone. Therefore there are a lot of benefits that you will get when you buy this book.

#### **Elizabeth Blake:**

This Windows 8.1 U?date für Desktop-Computer: Die Anleitung für Maus und Tastatur! (German Edition) is completely new way for you who has fascination to look for some information because it relief your hunger details. Getting deeper you into it getting knowledge more you know or else you who still having little digest in reading this Windows 8.1 U?date für Desktop-Computer: Die Anleitung für Maus und Tastatur! (German Edition) can be the light food in your case because the information inside this specific book is easy to get by means of anyone. These books produce itself in the form that is reachable by anyone, yeah I mean in the ebook form. People who think that in e-book form make them feel sleepy even dizzy this e-book is the answer. So there isn't any in reading a guide especially this one. You can find actually looking for. It should be here for an individual. So , don't miss the item! Just read this e-book type for your better life along with knowledge.

**Download and Read Online Windows 8.1 U?date für Desktop-Computer: Die Anleitung für Maus und Tastatur! (German Edition) Günter Born #WBZR9Y718A4**

## **Read Windows 8.1 U?date für Desktop-Computer: Die Anleitung für Maus und Tastatur! (German Edition) by Günter Born for online ebook**

Windows 8.1 U?date für Desktop-Computer: Die Anleitung für Maus und Tastatur! (German Edition) by Günter Born Free PDF d0wnl0ad, audio books, books to read, good books to read, cheap books, good books, online books, books online, book reviews epub, read books online, books to read online, online library, greatbooks to read, PDF best books to read, top books to read Windows 8.1 U?date für Desktop-Computer: Die Anleitung für Maus und Tastatur! (German Edition) by Günter Born books to read online.

### **Online Windows 8.1 U?date für Desktop-Computer: Die Anleitung für Maus und Tastatur! (German Edition) by Günter Born ebook PDF download**

**Windows 8.1 U?date für Desktop-Computer: Die Anleitung für Maus und Tastatur! (German Edition) by Günter Born Doc**

**Windows 8.1 U?date für Desktop-Computer: Die Anleitung für Maus und Tastatur! (German Edition) by Günter Born Mobipocket**

**Windows 8.1 U?date für Desktop-Computer: Die Anleitung für Maus und Tastatur! (German Edition) by Günter Born EPub**